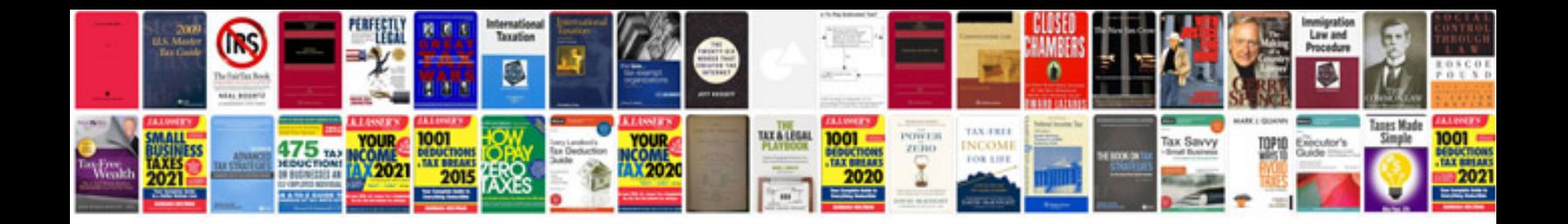

**Simple company profile template**

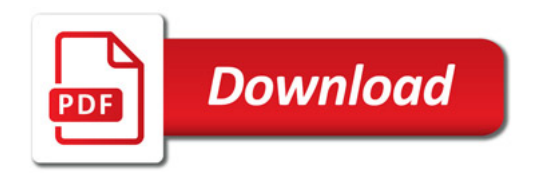

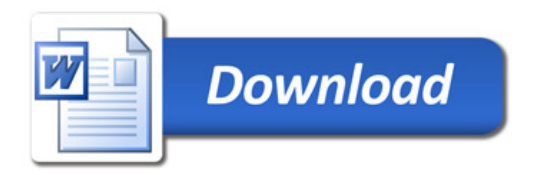